# Sur le calcul de l'entropie des sous-shifts multidimensionnels de type fini (SFT)

Silvère Gangloff

Institut de mathématiques de Toulouse

Août 1, 2018

I. Physique statistique et systèmes discrets

# Etats stables de la glace [Pauling-Lieb]: ´ Interdits:

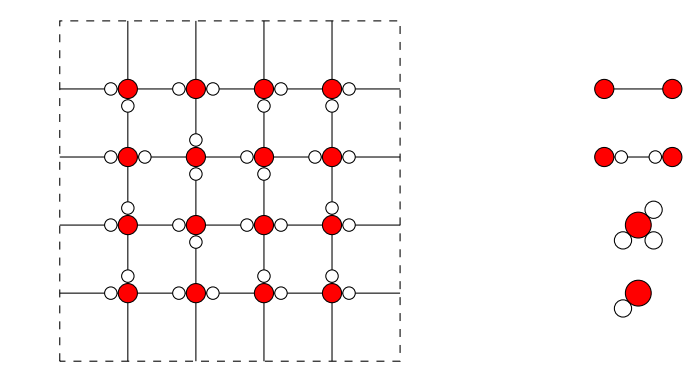

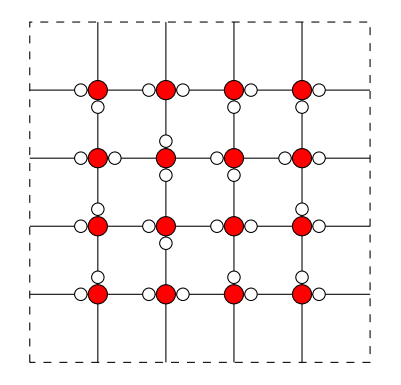

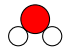

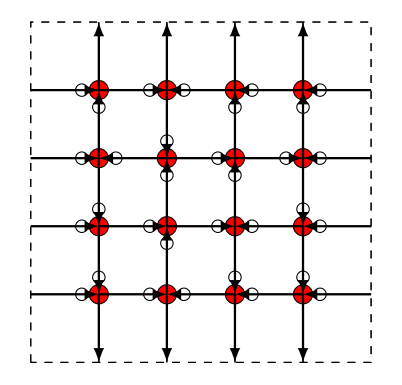

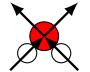

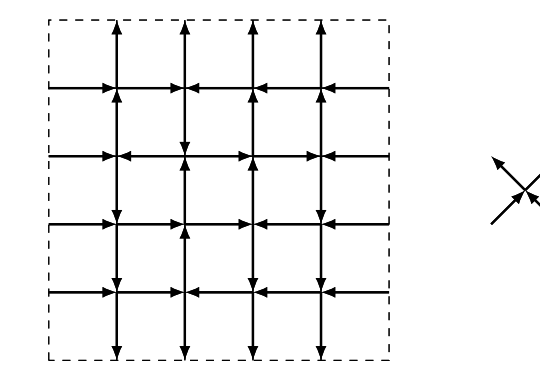

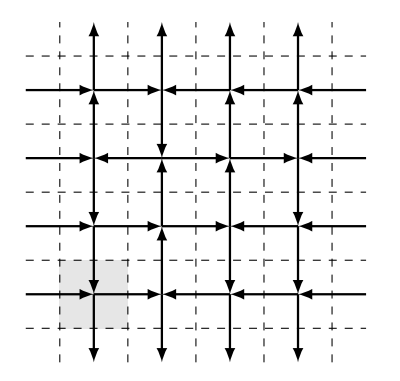

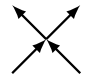

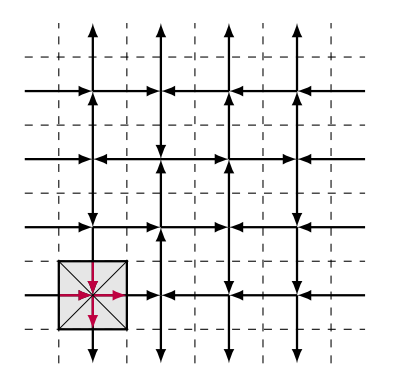

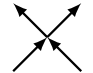

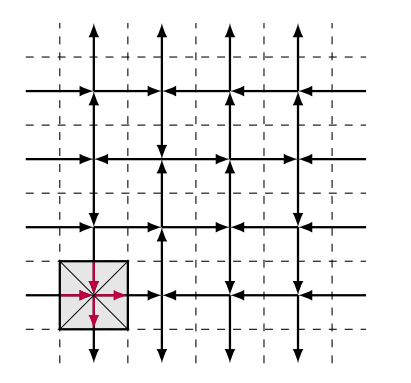

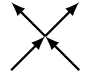

Tuiles de H. Wang (1960'):

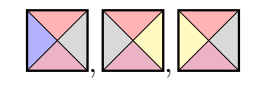

possible:

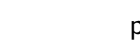

pas possible:

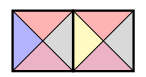

Ex: Hard square shift, ou hard core model.

Ex: **Hard square shift**, ou hard core model.

Motifs interdits  $\left[\frac{1}{1}\right]$  et  $\overline{\left[1\right]1}$ .

Ex: **Hard square shift**, ou hard core model.

Motifs interdits  $\left[\frac{1}{1}\right]$  et  $\overline{\left[1\right]1}$ .  $0 \mid 0 \mid 0 \mid 1 \mid 0$  0 0 0 0 

Ex: **Hard square shift**, ou hard core model.

Motifs interdits  $\left[\frac{1}{1}\right]$  et  $\overline{\left[1\right]1}$ .  $\mathbf{1}$   $0 \mid 0 \mid 0 \mid 1 \mid 0$  0 0 0 0  $\theta$ fini): sous ensemble de  $\mathcal{A}^{\mathbb{Z}^2}$ , défini par ensemble<br>ou hard core model.<br> $\frac{1}{\sqrt{1}}$ .<br>0  $\frac{1}{\sqrt{10}}$  0  $\frac{1}{\sqrt{10}}$  0  $\frac{1}{\sqrt{10}}$ <br>0  $\frac{1}{\sqrt{10}}$  0  $\frac{1}{\sqrt{10}}$  0  $\frac{1}{\sqrt{10}}$ <br>1  $\frac{1}{\sqrt{10}}$  0  $\frac{1}{\sqrt{$ 

Ex: **Hard square shift**, ou hard core model.

Motifs interdits  $\left[\frac{1}{1}\right]$  et  $\overline{\left[1\right]1}$ .  $\mathbf{1}$ 0  $0 \mid 0 \mid 0 \mid 1 \mid 0$ 0 0 0 0 0 0 0 0 0  $\mathbf{1}$ 0 0 0 0 0 1  $\overline{0}$  $\theta$ fini): sous ensemble de  $\mathcal{A}^{\mathbb{Z}^2}$ , défini par ensemble<br>ou hard core model.<br> $\frac{1}{\sqrt{1}}$ .<br>0  $\frac{1}{\sqrt{1}}$  0  $\frac{1}{\sqrt{1}}$  0<br>0  $\frac{1}{\sqrt{1}}$  0  $\frac{1}{\sqrt{1}}$  0<br>0  $\frac{1}{\sqrt{1}}$  0  $\frac{1}{\sqrt{1}}$  0  $\frac{1}{\sqrt{1}}$  0  $\frac{1}{\sqrt{1}}$ 

Ex: **Hard square shift**, ou hard core model.

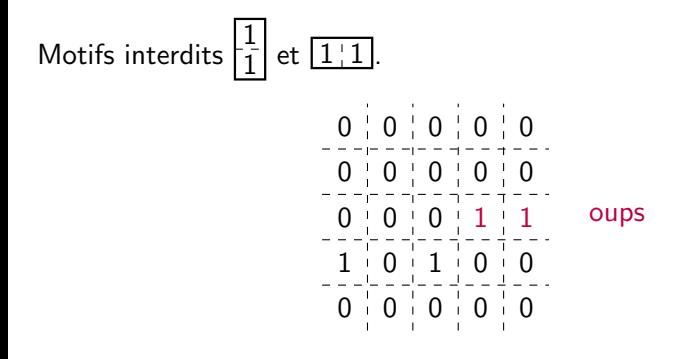

Ex: **Hard square shift**, ou hard core model.

Motifs interdits  $\left[\frac{1}{1}\right]$  et  $\overline{\left[1\right]1}$ .  $\mathbf{1}$ 0  $0 \mid 0 \mid 0 \mid 1 \mid 0$ 0 0 0 0 0 0 0 0 0  $\mathbf{1}$ 0 0 0 0 0 1  $\mathbf{0}$  $\theta$  $\begin{array}{ccccccc} 0 & 0 & 0 & 1 & 0 \ ---&-&-&-&-&-&-&- \ 0 & 0 & 0 & 0 & 0 & 1 \ ---&-&-&-&-&-&- \ 1 & 0 & 1 & 0 & 0 & 0 \end{array}$ 

Entropie: "quantité d'états possibles".

 $N_n(X)$ : nombre de motifs carrés de taille *n* observables.

$$
\begin{bmatrix} 0 & 0 \\ 1 & 0 \\ 1 & 0 \\ 1 & 0 \\ 1 & 1 \end{bmatrix}
$$

Entropie: "quantité d'états possibles".

 $N_n(X)$ : nombre de motifs carrés de taille *n* observables.

$$
\begin{bmatrix} 0 & 0 \\ 0 & 1 \\ 0 & 1 \end{bmatrix}
$$

Entropie: "quantité d'états possibles".

 $N_n(X)$ : nombre de motifs carrés de taille *n* observables. s physiques du système?<br>d'états possibles".<br>notifs carrés de taille *n* observables.<br>les libres<br> $\begin{bmatrix} 1 & 0 \\ 0 & 0 \\ 0 & 0 \end{bmatrix}$ 

$$
\begin{bmatrix} 1 & 0 \\ 0 & 0 \\ 0 & 0 \end{bmatrix}
$$

Entropie: "quantité d'états possibles".

 $N_n(X)$ : nombre de motifs carrés de taille *n* observables.

$$
\begin{bmatrix} 0 & 1 \\ -1 & 0 \\ 0 & 0 \\ -1 & 0 \end{bmatrix}
$$

Entropie: "quantité d'états possibles".

 $N_n(X)$ : nombre de motifs carrés de taille *n* observables. 10101011 0

$$
\begin{bmatrix}0&1\\1&0\\1&0\end{bmatrix}
$$

Entropie: "quantité d'états possibles".

 $N_n(X)$ : nombre de motifs carrés de taille *n* observables.

$$
\begin{bmatrix} 1 & 0 \\ 0 & 1 \end{bmatrix}
$$

Entropie: "quantité d'états possibles".

 $N_n(X)$ : nombre de motifs carrés de taille *n* observables. 1010101111 1

$$
\begin{bmatrix} 0 & 0 \\ -1 & 1 \\ 1 & 1 \end{bmatrix}
$$

Entropie: "quantité d'états possibles".

 $N_n(X)$ : nombre de motifs carrés de taille *n* observables.

$$
\begin{bmatrix} 0 & 1 \\ -1 & -1 \\ 0 & 1 \end{bmatrix}
$$

Entropie: "quantité d'états possibles".

 $N_n(X)$ : nombre de motifs carrés de taille *n* observables.

$$
\begin{bmatrix} 1 & 1 \\ -1 & 0 \\ 0 & 0 \\ -1 & -1 \end{bmatrix}
$$

Entropie: "quantité d'états possibles".

 $N_n(X)$ : nombre de motifs carrés de taille *n* observables.

$$
\begin{bmatrix} 1 & 0 \\ -1 & 0 \\ 1 & 0 \end{bmatrix}
$$

Entropie: "quantité d'états possibles".

 $N_n(X)$ : nombre de motifs carrés de taille *n* observables.

$$
\begin{bmatrix} 1 & 0 \\ -1 & 1 \end{bmatrix}
$$

Entropie: "quantité d'états possibles".

 $N_n(X)$ : nombre de motifs carrés de taille *n* observables.

$$
\begin{bmatrix} 0 & 1 \\ -1 & 1 \end{bmatrix}
$$

Entropie: "quantité d'états possibles".

 $N_n(X)$ : nombre de motifs carrés de taille *n* observables.

$$
\begin{bmatrix} 1 & 1 \\ -1 & 0 \\ 1 & 0 \end{bmatrix}
$$

Entropie: "quantité d'états possibles".

 $N_n(X)$ : nombre de motifs carrés de taille *n* observables.

$$
\begin{bmatrix} 1 & 1 \\ -1 & -1 \\ 0 & 1 \end{bmatrix}
$$

Entropie: "quantité d'états possibles".

 $N_n(X)$ : nombre de motifs carrés de taille *n* observables.

$$
\begin{bmatrix} 1 & 1 \\ -1 & -1 \\ 1 & 1 \end{bmatrix}
$$

Entropie: "quantité d'états possibles".

 $N_n(X)$ : nombre de motifs carrés de taille *n* observables.

$$
N_2(X) = 2^{2^2}
$$

Entropie: "quantité d'états possibles".

 $N_n(X)$ : nombre de motifs carrés de taille *n* observables.

$$
N_2(X) = 2^{2^2}
$$
  
\n
$$
N_1(X) = 2^{2^2}
$$
  
\n
$$
N_n(X) = 2^{n^2}
$$

Entropie: "quantité d'états possibles".

 $N_n(X)$ : nombre de motifs carrés de taille *n* observables.

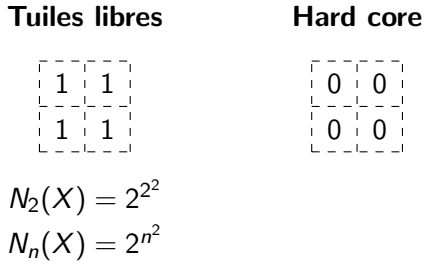
**Entropie**: "quantité d'états possibles".

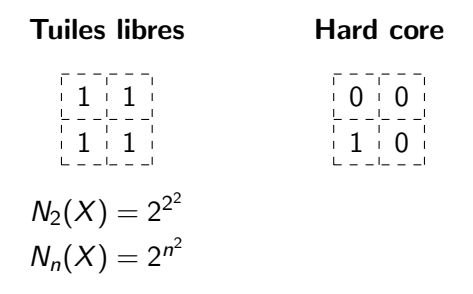

**Entropie**: "quantité d'états possibles".

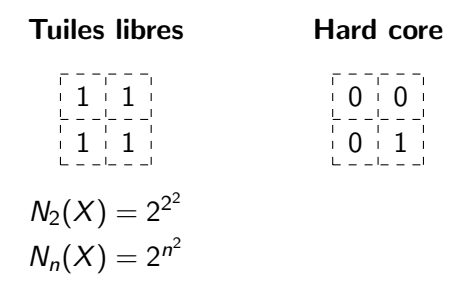

**Entropie**: "quantité d'états possibles".

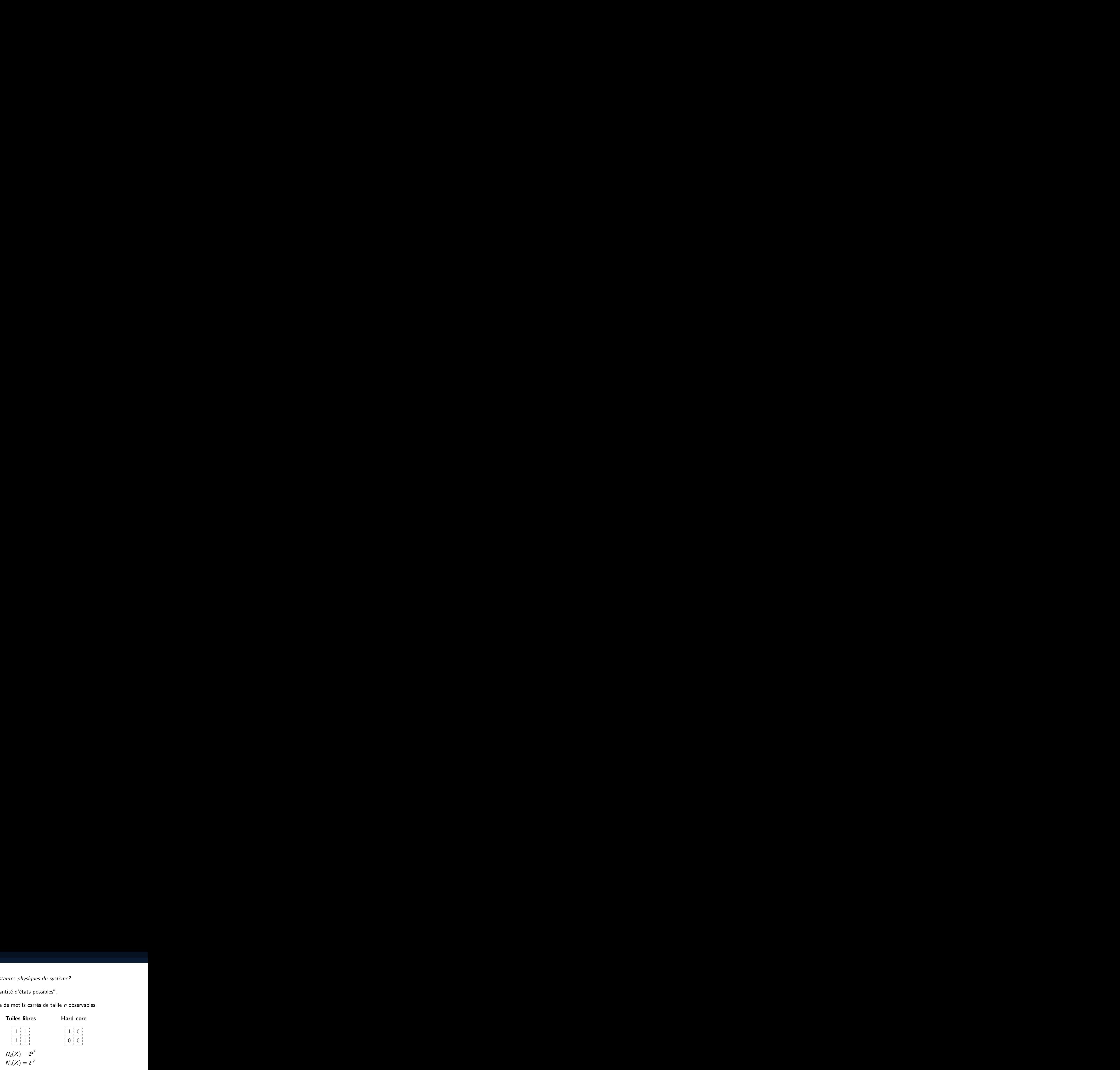

**Entropie**: "quantité d'états possibles".

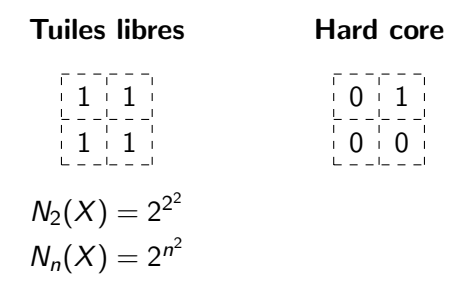

**Entropie**: "quantité d'états possibles".

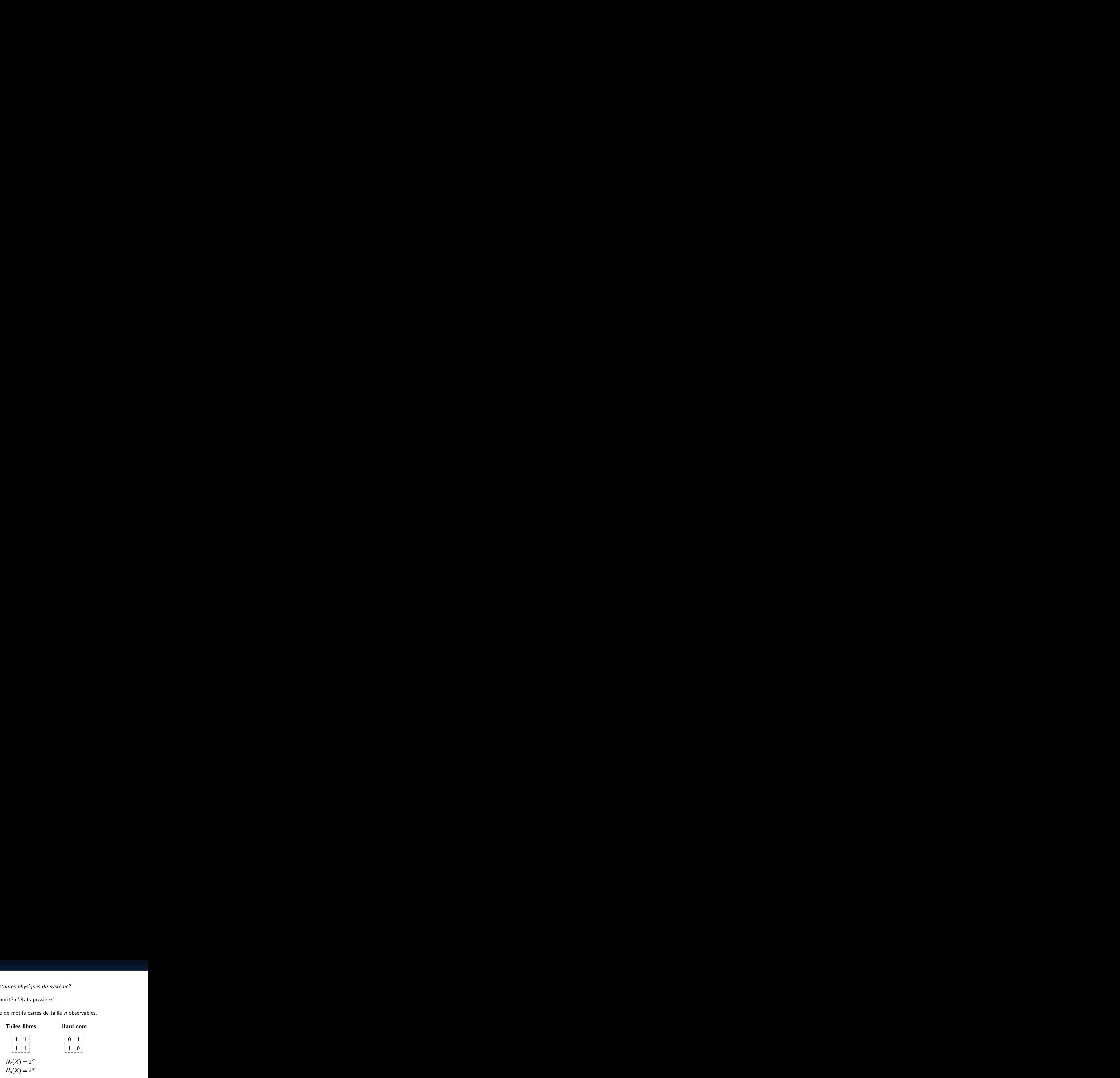

**Entropie**: "quantité d'états possibles".

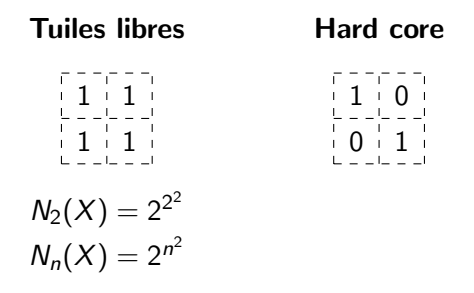

**Entropie**: "quantité d'états possibles".

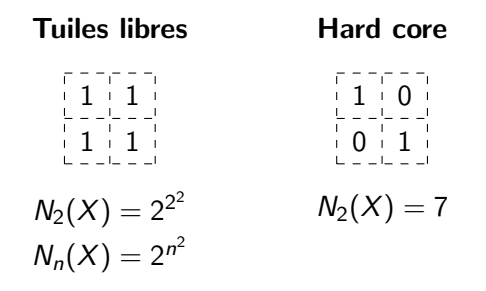

Entropie: "quantité d'états possibles".

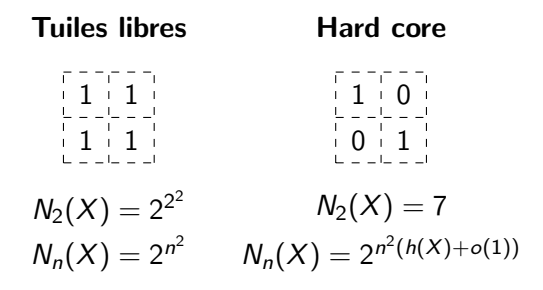

$$
h(X) = \inf_{n \geq 1} \frac{\log_2(N_n(X))}{n^2}
$$

Tuiles libres  $h = 1$ Hard core  $h \geq 1/2$ Glace [Lieb 67]  $h = (4/3)^{3/2}$ 

$$
h(X) = \inf_{n \geq 1} \frac{\log_2(N_n(X))}{n^2} = \inf_{n} \frac{\log_2(N_n^{loc}(X))}{n^2}
$$

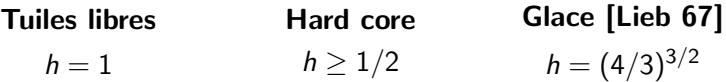

$$
h(X) = \inf_{n \ge 1} \frac{\log_2(N_n(X))}{n^2} = \inf_{n} \frac{\log_2(N_n^{loc}(X))}{n^2}
$$

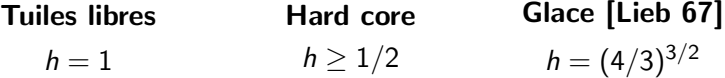

$$
n = 1 \quad \longrightarrow \text{Algorithme} \qquad \longrightarrow \qquad \begin{array}{c} h(X) \\ \longrightarrow \\ \uparrow \\ r_1 \end{array}
$$

$$
h(X) = \inf_{n \ge 1} \frac{\log_2(N_n(X))}{n^2} = \inf_{n} \frac{\log_2(N_n^{loc}(X))}{n^2}
$$

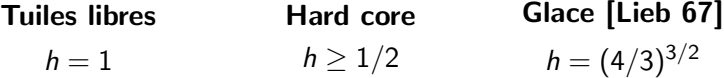

$$
n = 2 \longrightarrow \text{Algorithme} \longrightarrow \begin{array}{c} h(X) \\ \longrightarrow \\ \uparrow \\ r_2 \end{array}
$$

$$
h(X) = \inf_{n \ge 1} \frac{\log_2(N_n(X))}{n^2} = \inf_{n} \frac{\log_2(N_n^{loc}(X))}{n^2}
$$

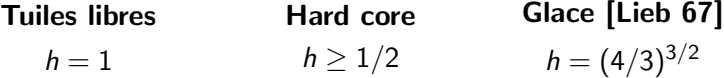

$$
n = 3 \longrightarrow \text{Algorithme} \longrightarrow \begin{array}{c} h(X) \\ \longrightarrow \\ \uparrow \\ r_3 \end{array}
$$

$$
h(X) = \inf_{n \ge 1} \frac{\log_2(N_n(X))}{n^2} = \inf_{n} \frac{\log_2(N_n^{loc}(X))}{n^2}
$$

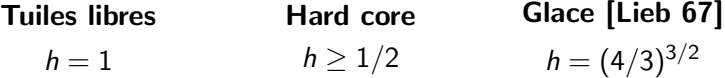

$$
n = 4 \longrightarrow \text{Algorithme} \longrightarrow \begin{array}{c} h(X) \\ \longrightarrow \\ \uparrow \\ r_4 \end{array}
$$

## Existe-t-il une "méthode universelle" pour calculer l'entropie des SFT?

Existe-t-il une "méthode universelle" pour calculer l'entropie des SFT?

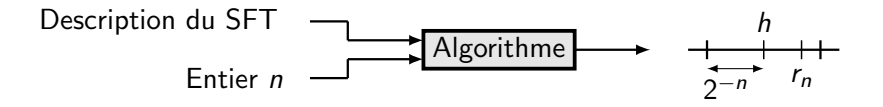

Implique la calculabilité:

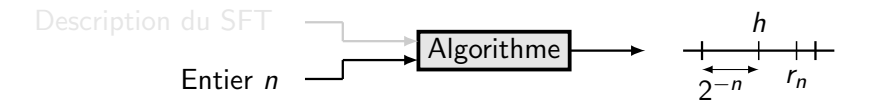

# II. Non-calculabilité de l'entropie

Les valeurs possibles de l'entropie des SFT bidimensionnels sont les nombres calculables par le haut.

Les valeurs possibles de l'entropie des SFT bidimensionnels sont les nombres calculables par le haut.

Car en particulier ces nombres incluent des **nombres non-calculables**.

Les valeurs possibles de l'entropie des SFT bidimensionnels sont les nombres calculables par le haut.

Car en particulier ces nombres incluent des **nombres non-calculables**.

Exemple:

$$
\sum_{k\in\mathcal{H}}2^{-k},
$$

Les valeurs possibles de l'entropie des SFT bidimensionnels sont les nombres calculables par le haut.

Car en particulier ces nombres incluent des **nombres non-calculables**.

Exemple:

$$
\sum_{k\in\mathcal{H}} 2^{-k}
$$

,

H: programmes qui ne s'arrêtent jamais sur l'entrée  $n = 0$ .

Résumé de preuve:

· Implémentation de calcul

Résumé de preuve:

· Implémentation de calcul dans des structures hiérarchiques.

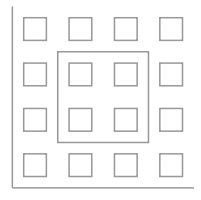

Résumé de preuve:

· Implémentation de calcul dans des structures hiérarchiques.

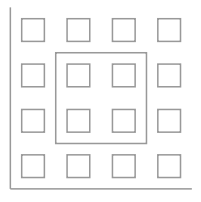

· qui contrôlent les degrés de liberté (ex: spin) de particules (ex: électrons).

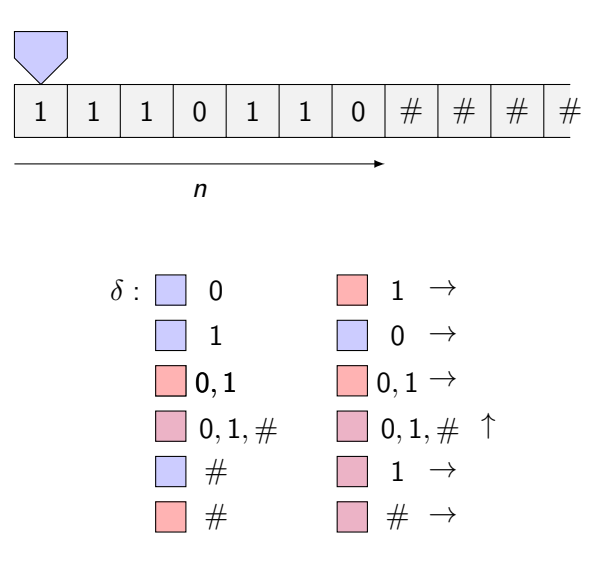

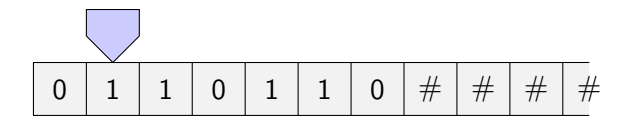

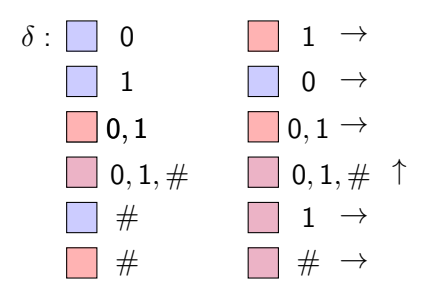

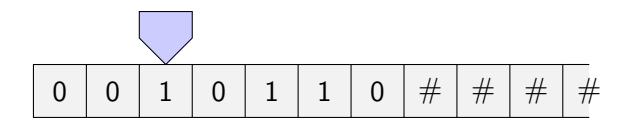

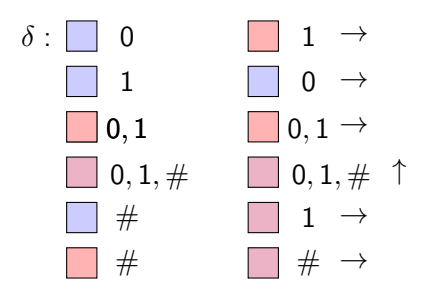

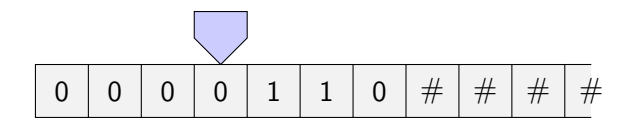

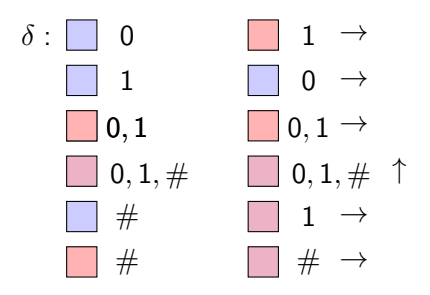

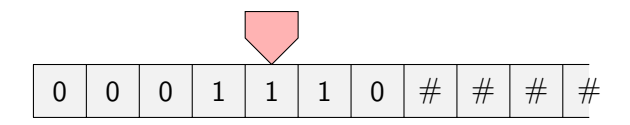

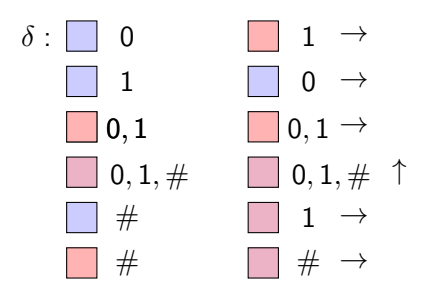

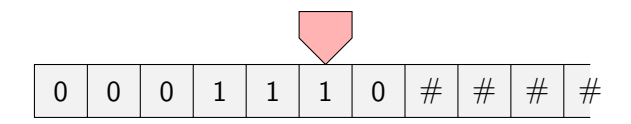

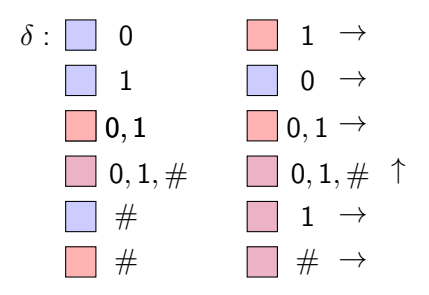

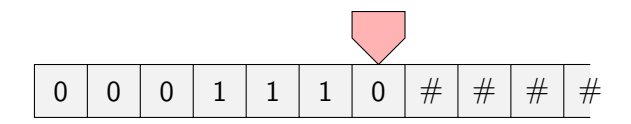

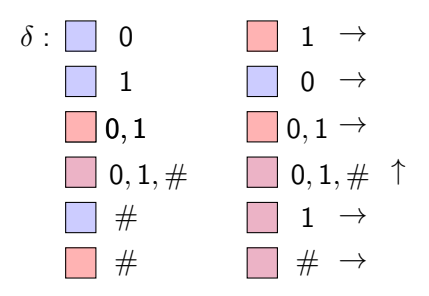

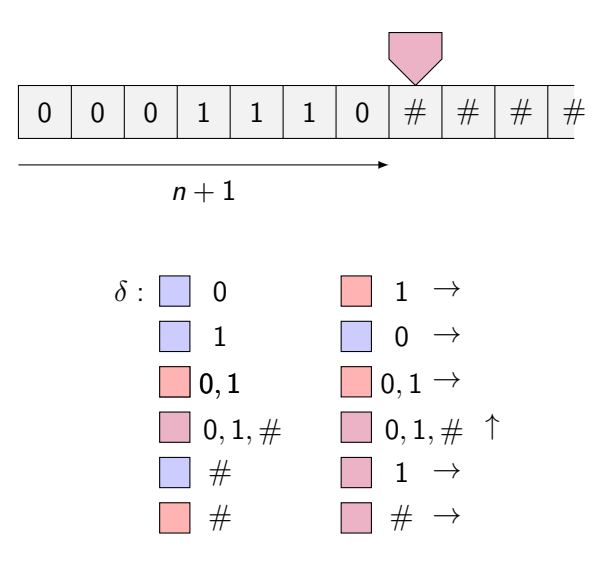

Structures hiérarchiques: pavage de Robinson:

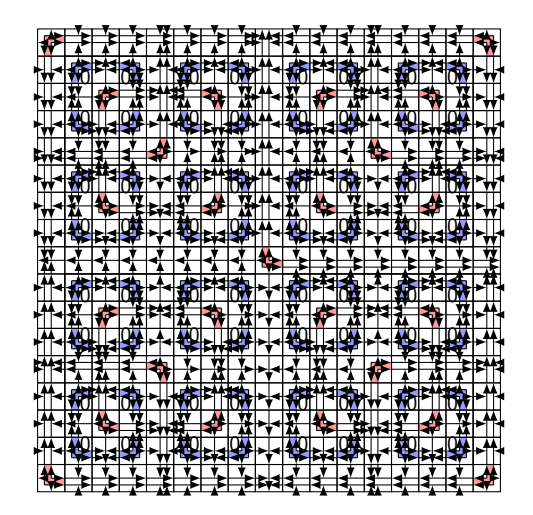

## Ensembles de contrôle:

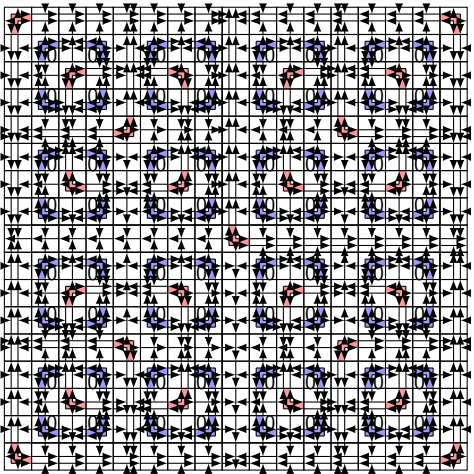

#### Ensembles de contrôle:

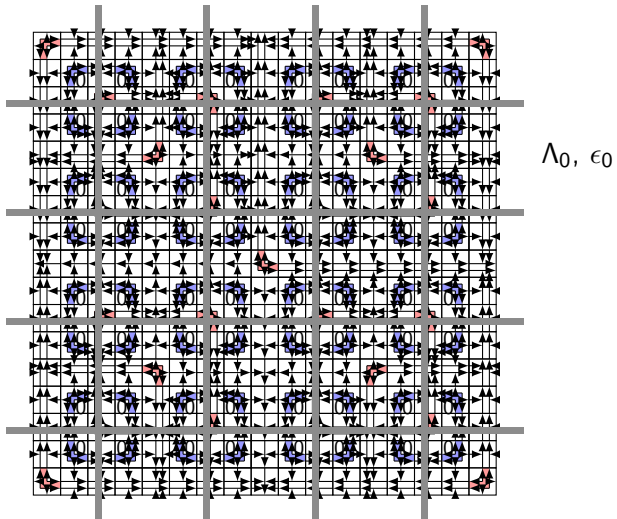
#### Ensembles de contrôle:

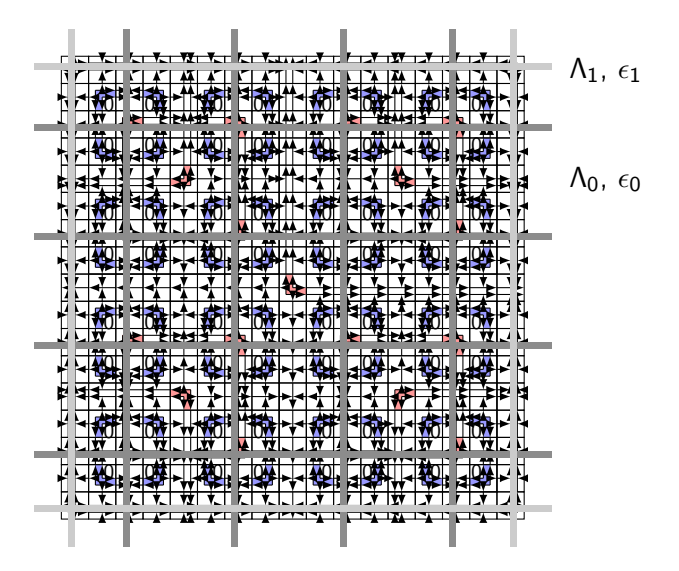

## Cellules:

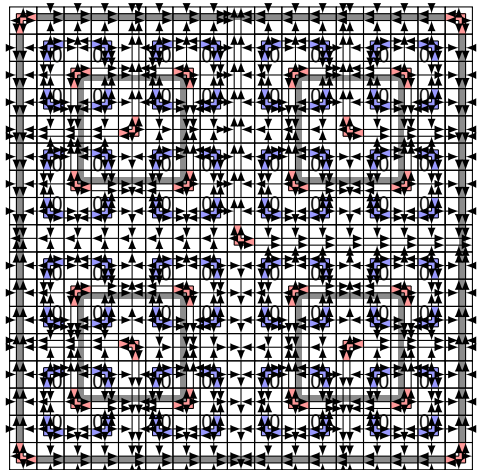

## Cellules:

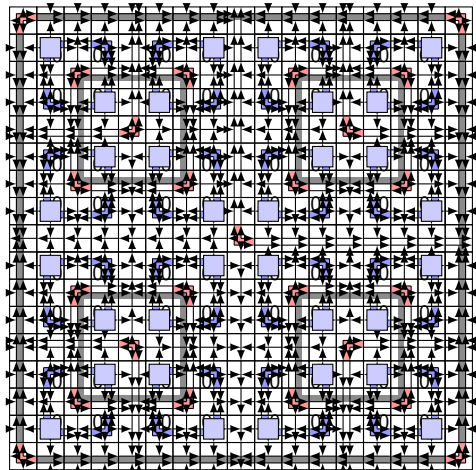

## Cellules:

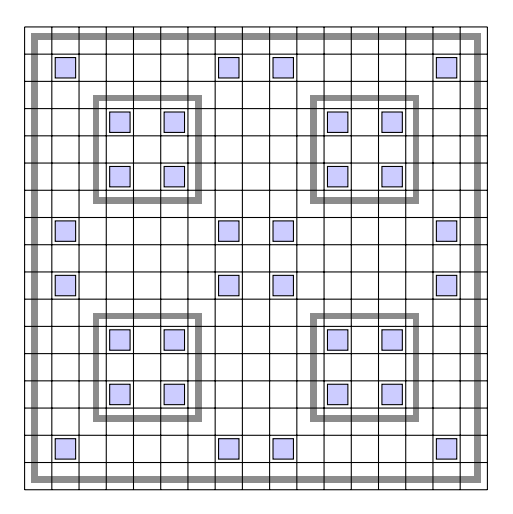

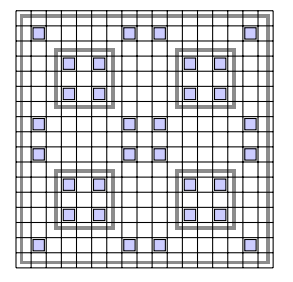

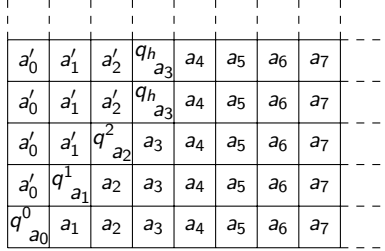

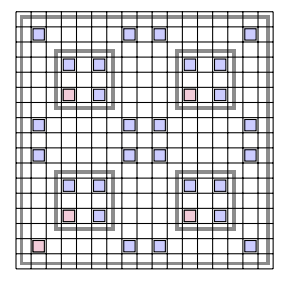

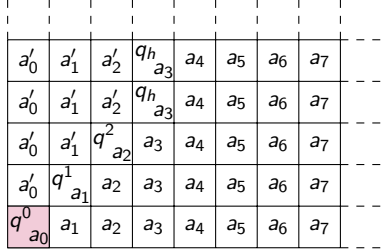

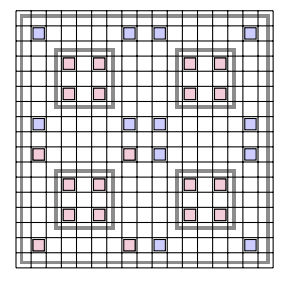

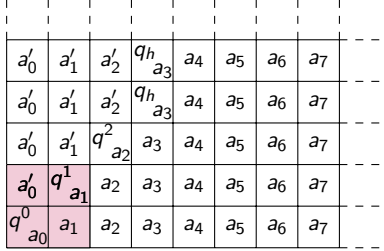

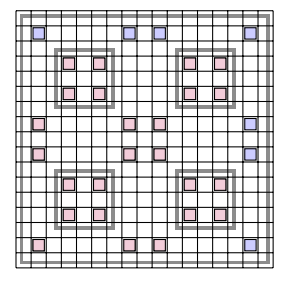

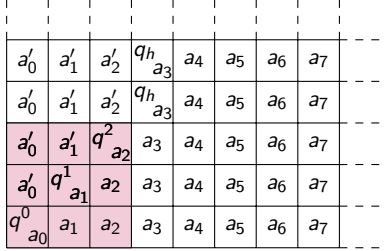

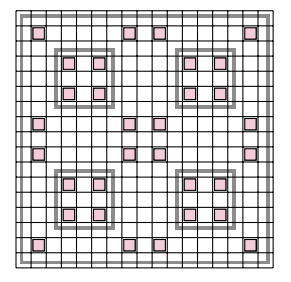

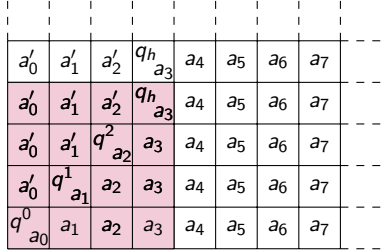

Contrôle de la suite  $(\epsilon_n)_n$ :

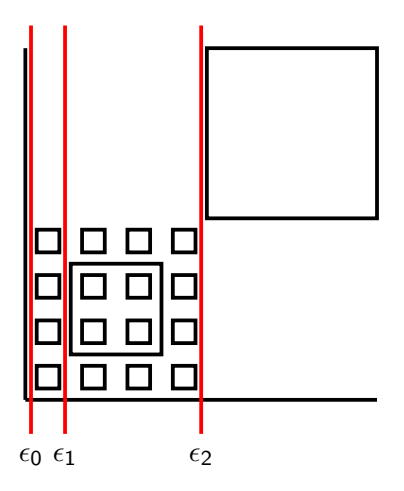

On a  $h(X) = \sum_{n \in n} \epsilon_n f_n$ , où  $f_n$  densité de  $\Lambda_n$ .

# III. Effet de contraintes d'assemblage

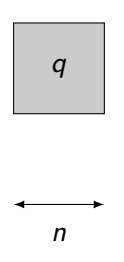

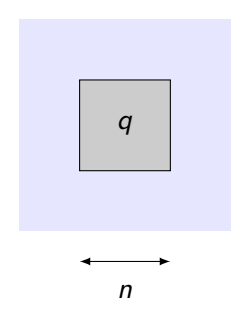

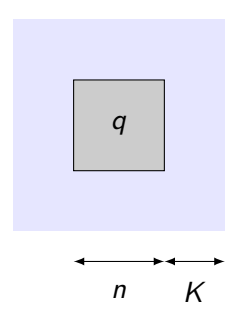

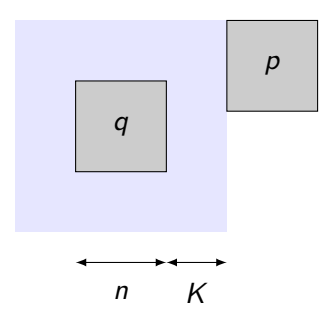

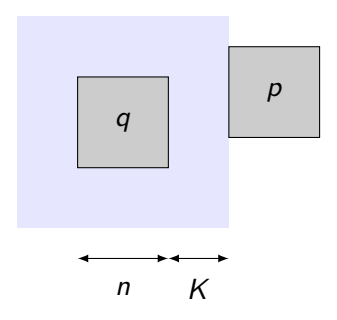

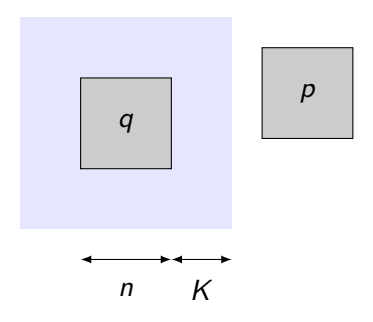

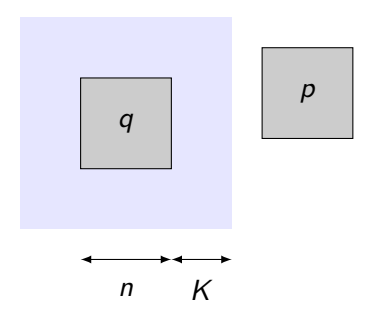

Assemblage à distance  $f(n)$ :

Assemblage à distance  $f(n)$ :

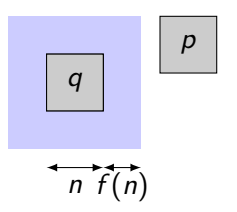

**Assemblage à distance**  $f(n)$ :

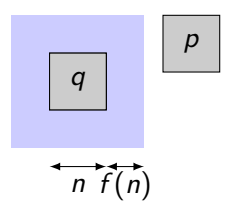

#### Théorème (G., Sablik)

**1** Les valeurs possibles de l'entropie pour les SFT à assemblage linéaire  $(f(n) = O(n))$  sont les nombres calculables par le haut.

 $\bullet$  Si  $f(n) = o(\log(n))$ , l'entropie est calculable.

**Assemblage à distance**  $f(n)$ :

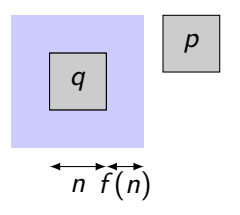

#### Théorème (G., Sablik)

 $\bullet$  Les valeurs possibles de l'entropie pour les SFT à assemblage linéaire  $(f(n) = O(n))$  sont les nombres calculables par le haut.

 $\bullet$  Si  $f(n) = o(\log(n))$ , l'entropie est calculable.

Réponse au **problème 9.1** de Hochman et Meyerovitch.

Obstacles à cette contrainte dans la construction de Hochman et Meyerovitch:

- **O Comportements dégénérés** des machines (zones infinies, sans initialisation).
- <sup>2</sup> Rigidité de la structure.

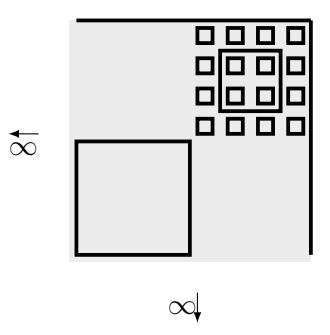

Simulation de comportement dégénérés, division fonctionnelle:

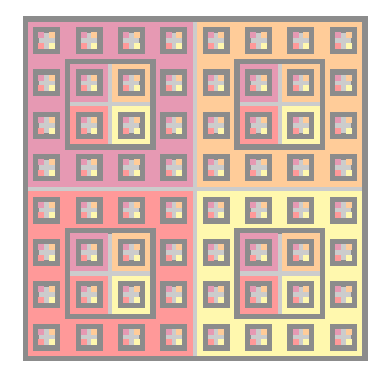

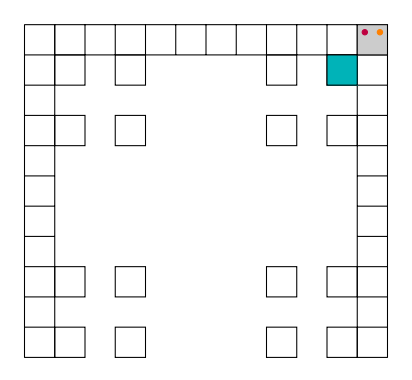

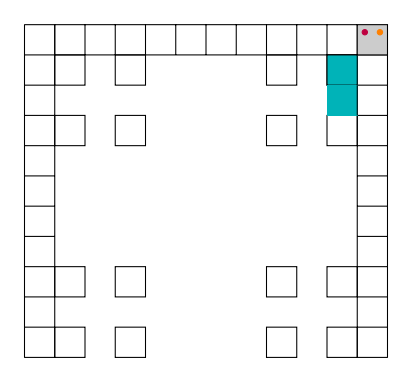

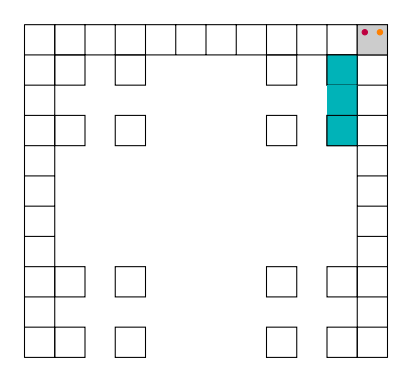

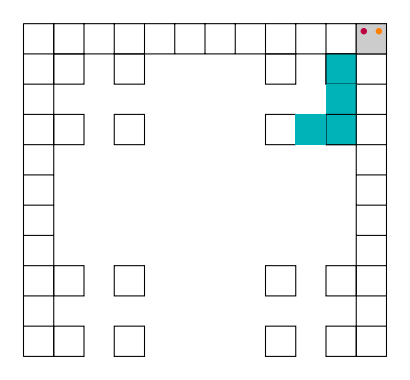

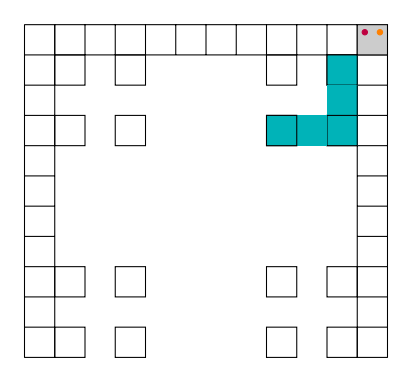

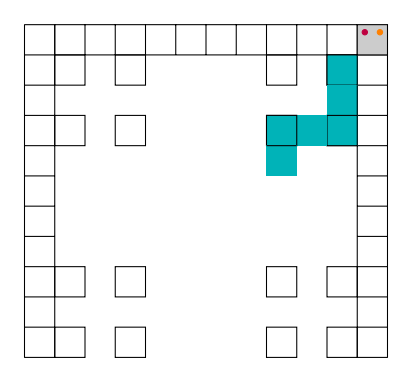

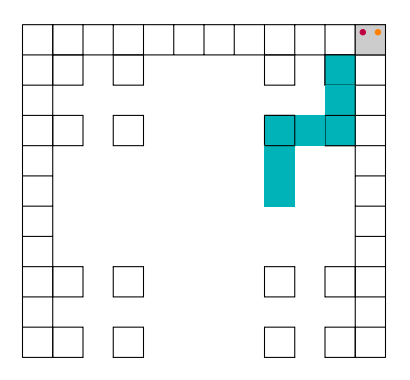

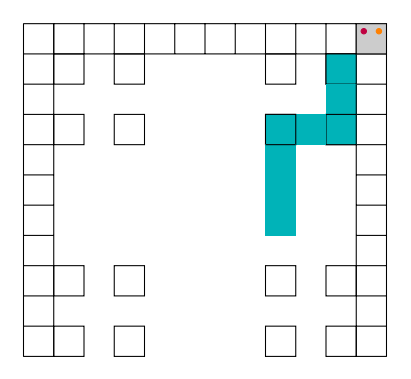

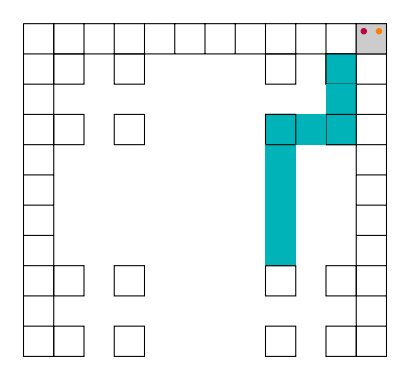
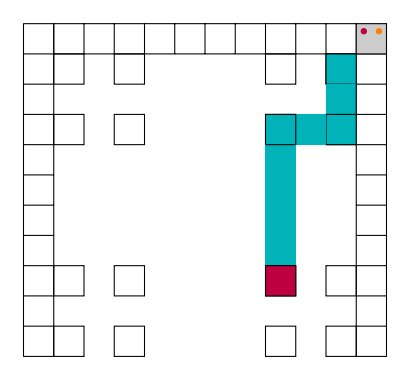

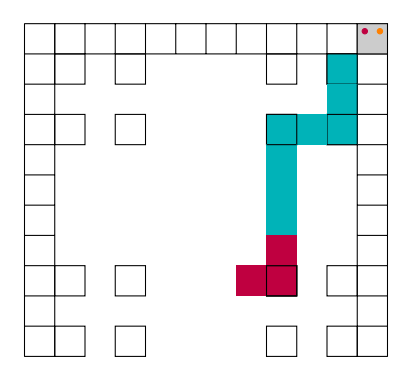

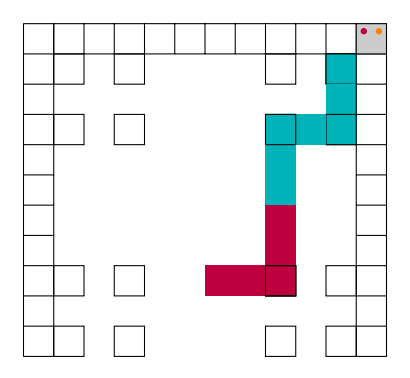

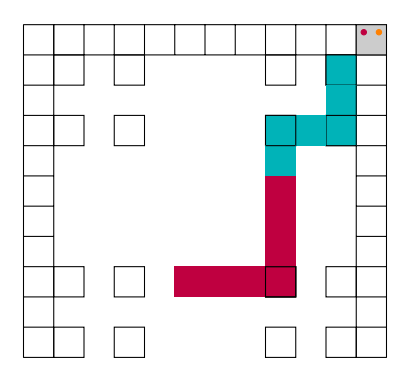

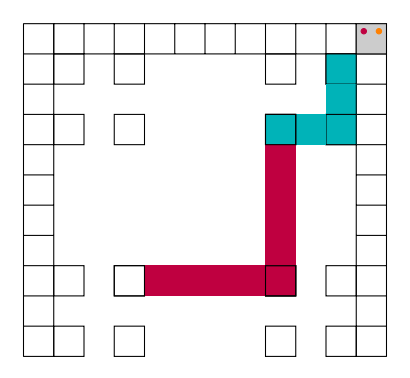

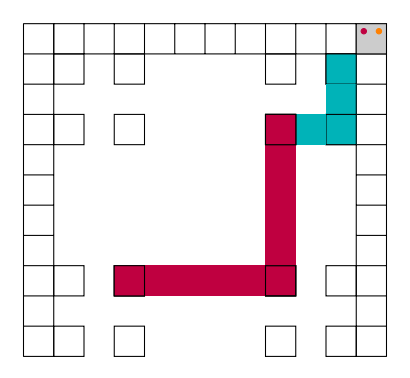

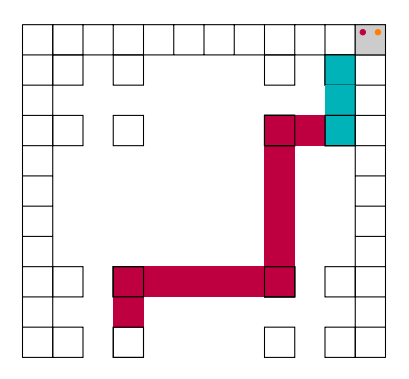

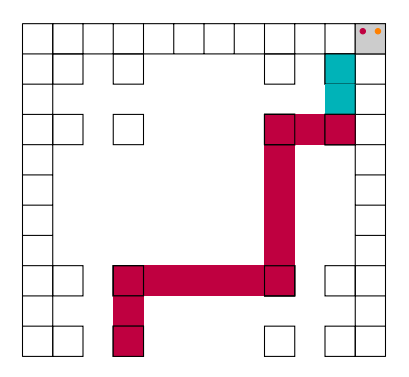

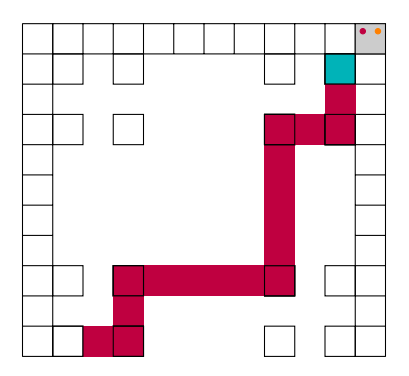

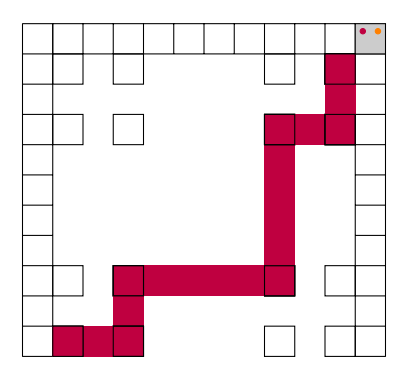

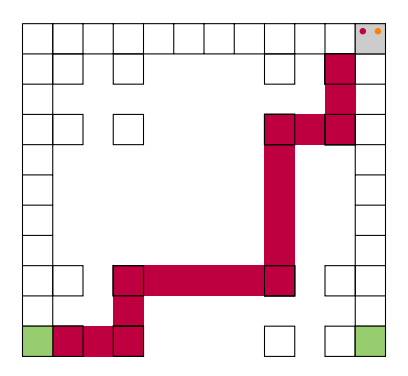

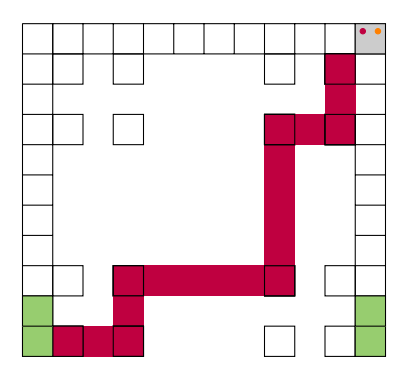

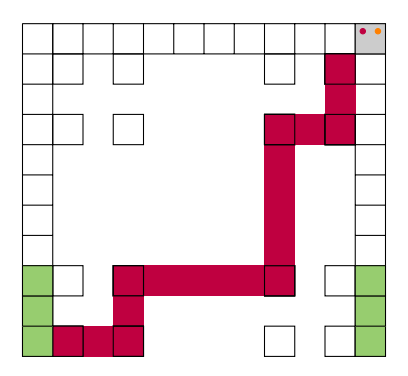

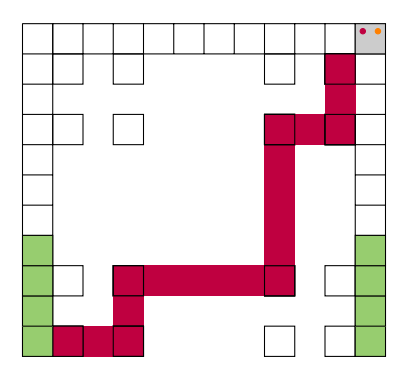

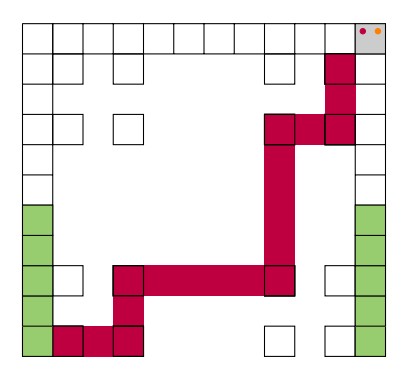

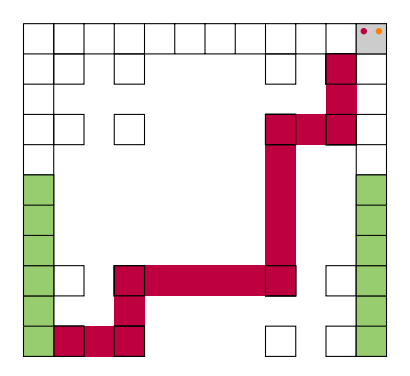

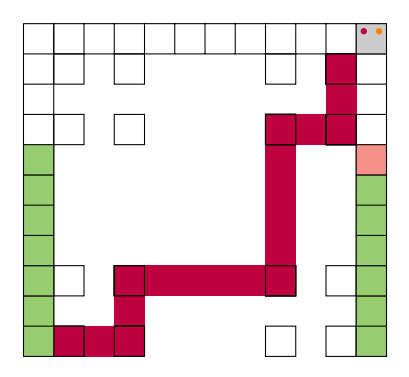

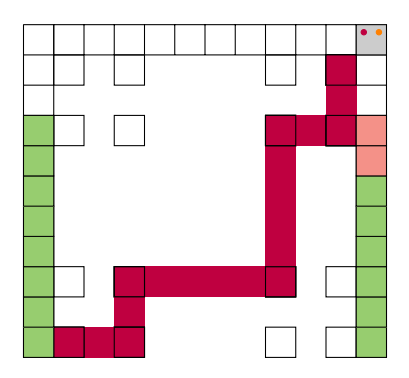

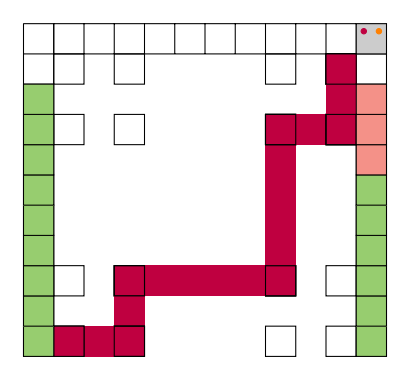

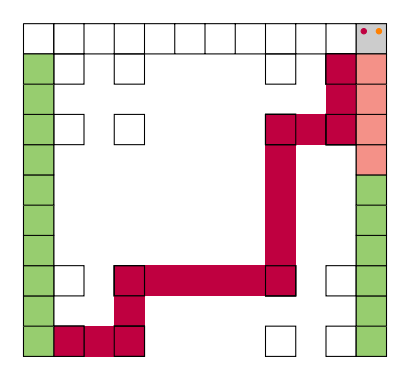

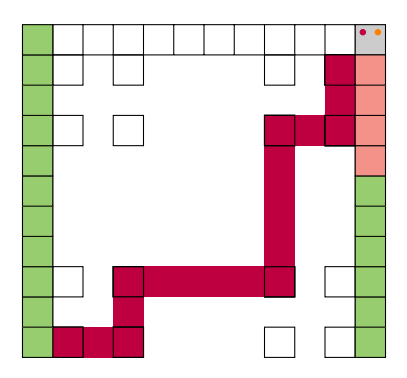

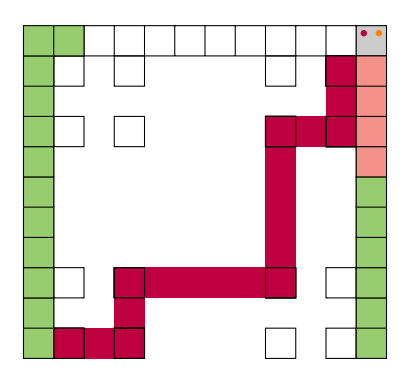

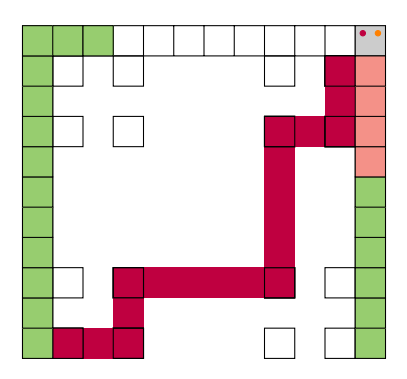

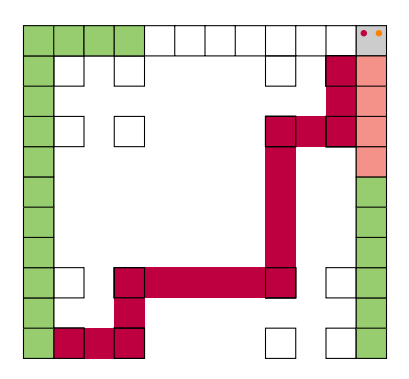

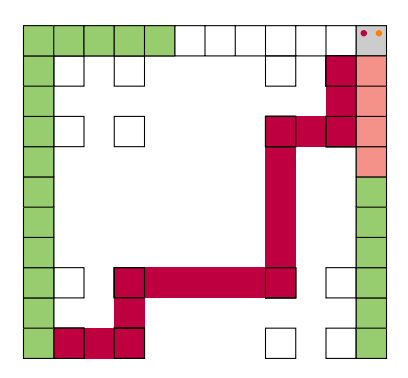

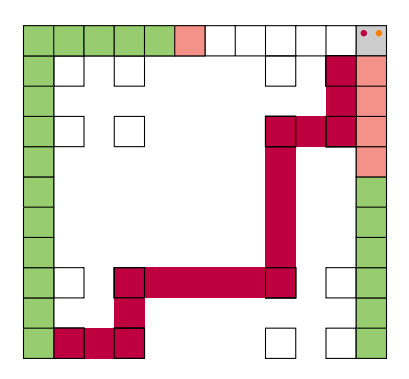

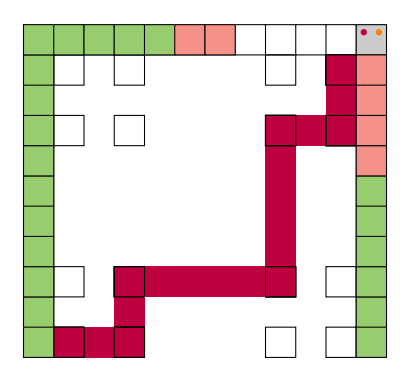

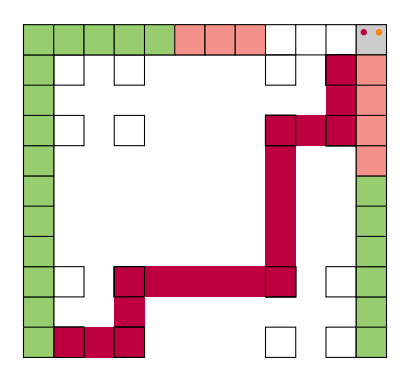

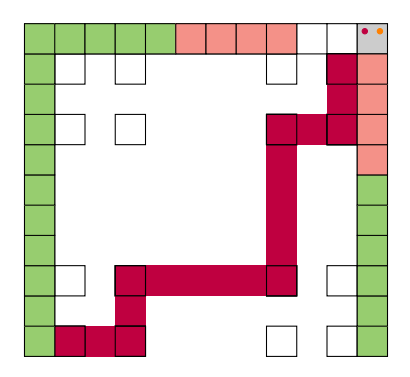

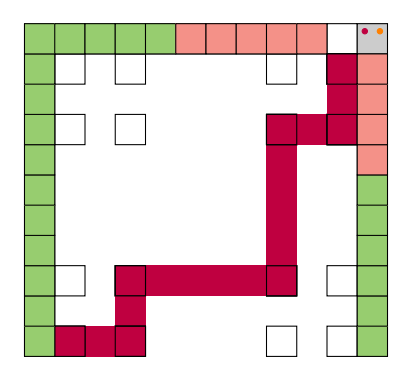

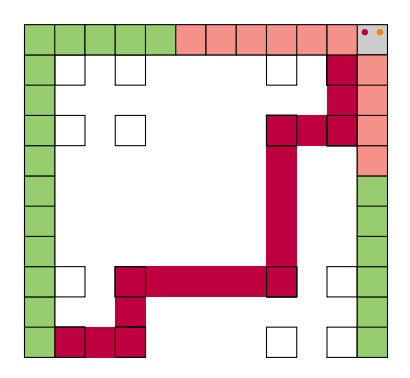

q

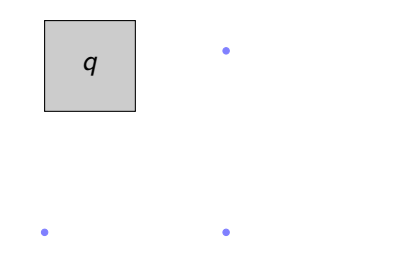

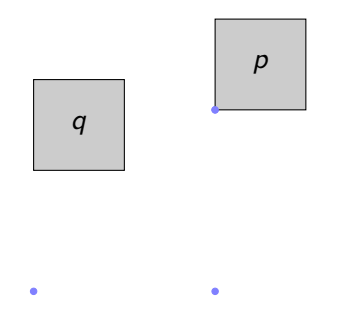

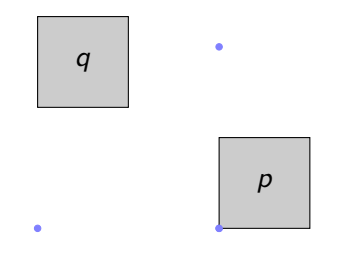

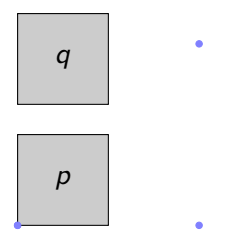
Principe de distorsion:

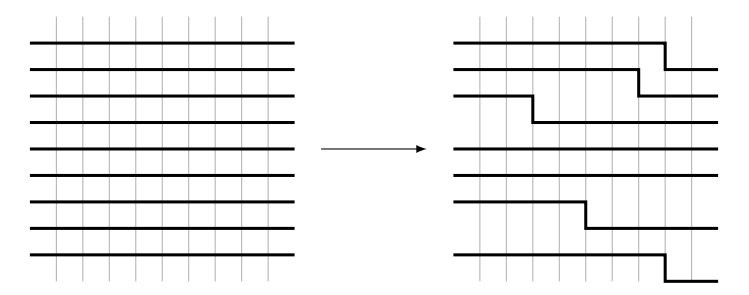

SFT ∆; symboles

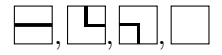

Motifs interdits:

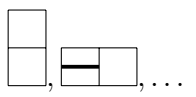

SFT  $X$  de symboles  $a, b, \ldots$ , l'opérateur de distorsion donne le SFT:

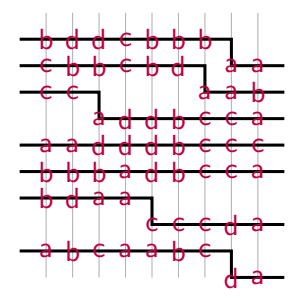

Assemblage linéaire, entropie inconnue.

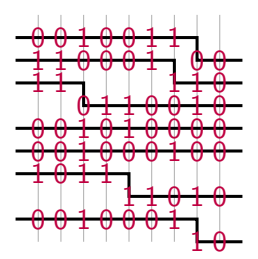

On a  $h(\mathcal{T}(X)) = h(X) + 1$ .

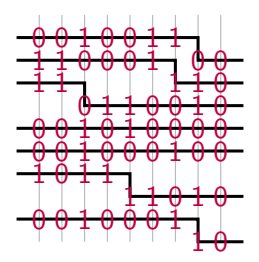

On a  $h(\mathcal{T}(X)) = h(X) + 1$ . Segments rigides de taille fixe r:

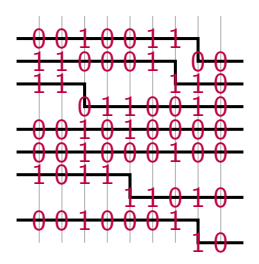

On a  $h(\mathcal{T}(X)) = h(X) + 1$ . Segments rigides de taille fixe r:

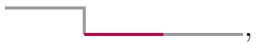

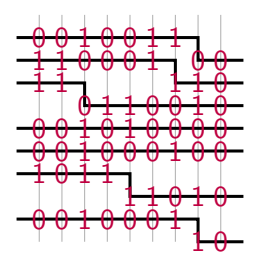

On a  $h(\mathcal{T}(X)) = h(X) + 1$ . Segments rigides de taille fixe r:

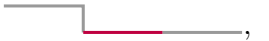

on a:

$$
h(\mathcal{T}_r(X)) = h(X) + \frac{\log(1+r)}{r}
$$

# IV. Caractérisation d'un seuil

Pour les sous-shifts décidables (n'inclus pas les SFT):

# Théorème (G., Hellouin)

Soit  $f : \mathbb{N} \to \mathbb{N}$  croissante.

- D  $\sum_n$  $f(n)$  $\frac{m}{n^2}$   $< +\infty$  et vitesse calculable: entropie calculable.
- 9  $\Sigma$ ,  $f(n)$  $\frac{ln n}{n^2} = +\infty$ : valeurs possibles: nombres calculables par le haut.

Pour les sous-shifts décidables (n'inclus pas les SFT):

# Théorème (G., Hellouin)

Soit  $f : \mathbb{N} \to \mathbb{N}$  croissante.

- D  $\sum_n$  $f(n)$  $\frac{m}{n^2}$   $< +\infty$  et vitesse calculable: entropie calculable.
- 9  $\Sigma$ ,  $f(n)$  $\frac{ln n}{n^2} = +\infty$ : valeurs possibles: nombres calculables par le haut.

### Existence d'un seuil pour les SFT multidimensionnels?

Pour les sous-shifts décidables (n'inclus pas les SFT):

# Théorème (G., Hellouin)

Soit  $f : \mathbb{N} \to \mathbb{N}$  croissante. D  $\sum_n$  $f(n)$  $\frac{m}{n^2}$   $< +\infty$  et vitesse calculable: entropie calculable. 9  $\Sigma$ ,  $f(n)$  $\frac{ln n}{n^2} = +\infty$ : valeurs possibles: nombres calculables par le haut.

### Existence d'un seuil pour les SFT multidimensionnels?

Caractérisation des entropies pour  $f$  en dessous du seuil ?

Réalisation: sous-shifts à densité bornée [Stanley]:

$$
X_p = \{u \in \{0,1\}^{\mathbb{N}} : \forall n,m \in \mathbb{N} : |u|_{n,n+m}^1 \le p_m\}
$$

$$
p_3=2
$$

### 0 1 0 0 1 1 1 1 0 0 0 1 1  $\cdots$

$$
X_p = \{u \in \{0,1\}^{\mathbb{N}} : \forall n,m \in \mathbb{N} : |u|_{n,n+m}^1 \le p_m\}
$$

$$
p_3=2
$$

$$
\boxed{0\ 1\ 0} 0\ 1\ 1\ 1\ 1\ 0\ 0\ 0\ 1\ 1\ \cdots
$$

$$
X_p = \{u \in \{0,1\}^{\mathbb{N}} : \forall n,m \in \mathbb{N} : |u|_{n,n+m}^1 \le p_m\}
$$

$$
p_3=2
$$

$$
0 \\ \overline{100} \\ 1 \\ 1 \\ 1 \\ 1 \\ 0 \\ 0 \\ 0 \\ 1 \\ 1 \\ \cdots
$$

$$
X_p = \{u \in \{0,1\}^{\mathbb{N}} : \forall n,m \in \mathbb{N} : |u|_{n,n+m}^1 \le p_m\}
$$

$$
p_3=2
$$

$$
0\;1\overline{0\;0\;1}\,\rule{0pt}{12pt}\,1\;1\;1\;0\;0\;0\;1\;1\; \;\cdots
$$

Réalisation: sous-shifts à densité bornée [Stanley]:

$$
X_p = \{u \in \{0,1\}^{\mathbb{N}} : \forall n,m \in \mathbb{N} : |u|_{n,n+m}^1 \le p_m\}
$$

$$
p_3=2
$$

# $0 1 0 0 1 1 1 1 0 0 0 1 1 \cdots$

Réalisation: sous-shifts à densité bornée [Stanley]:

$$
X_p = \{u \in \{0,1\}^{\mathbb{N}} : \forall n,m \in \mathbb{N} : |u|_{n,n+m}^1 \le p_m\}
$$

$$
p_3=2
$$

# $0100$ <sup>111</sup>100011 ...

$$
X_p = \{u \in \{0,1\}^{\mathbb{N}} : \forall n,m \in \mathbb{N} : |u|_{n,n+m}^1 \le p_m\}
$$

$$
p_3=2
$$

$$
0\;1\;0\;0\overline{1\;1\;1}]\,1\;0\;0\;0\;1\;1\;\;\cdots
$$

Réalisation: sous-shifts à densité bornée [Stanley]:

$$
X_p = \{u \in \{0,1\}^{\mathbb{N}} : \forall n,m \in \mathbb{N} : |u|_{n,n+m}^1 \le p_m\}
$$

$$
p_3=2
$$

# $0 1 0 0$  1 1 0 1 0 0 0 1 1  $\cdots$

# V. Autres résultats et perspectives

Sous-shift minimal: tous les motifs observables apparaissent dans toutes les configurations.

Dimension entropique:

$$
D_h(X) = \lim_n \frac{\log_2 \circ \log_2(N_n(X))}{\log_2(n)}
$$

### Théorème (Meyerovitch 2011)

Les valeurs possibles de la dimension entropique pour les SFT tridimensionnels sont les nombres limite-calculables dans [0, 3].

# Théorème (G.,Sablik)

Sous contrainte de minimalité, ces nombres sont les limite calculable dans  $[0, 2]$ .

**1** Comparaison avec la construction par point fixe: densité du calcul.

- **O** Comparaison avec la construction par point fixe: densité du calcul.
- $\bullet$  Calcul explicite d'entropie: SFT  $\Delta$ <sub>r</sub>.

- **1** Comparaison avec la construction par point fixe: densité du calcul.
- $\bullet$  Calcul explicite d'entropie: SFT  $\Delta$ <sub>r</sub>.
- <sup>3</sup> Formes de l'implémentation du calcul sous contrainte:

- **1** Comparaison avec la construction par point fixe: densité du calcul.
- $\bullet$  Calcul explicite d'entropie: SFT  $\Delta$ <sub>r</sub>.
- <sup>3</sup> Formes de l'implémentation du calcul sous contrainte:
	- centralisation de l'information codante [assemblage]

- **1** Comparaison avec la construction par point fixe: densité du calcul.
- $\bullet$  Calcul explicite d'entropie: SFT  $\Delta$ <sub>r</sub>.
- <sup>3</sup> Formes de l'implémentation du calcul sous contrainte:
	- centralisation de l'information codante [assemblage]
	- $\bullet$  information codante/non codante [minimalité]

- **1** Comparaison avec la construction par point fixe: densité du calcul.
- $\bullet$  Calcul explicite d'entropie: SFT  $\Delta$ <sub>r</sub>.
- <sup>3</sup> Formes de l'implémentation du calcul sous contrainte:
	- centralisation de l'information codante [assemblage]
	- $\bullet$  information codante/non codante [minimalité]
	- quantification des échanges d'information locaux? [assemblage]

# Merci de votre attention!